## **ARANDA CMDB WEB**

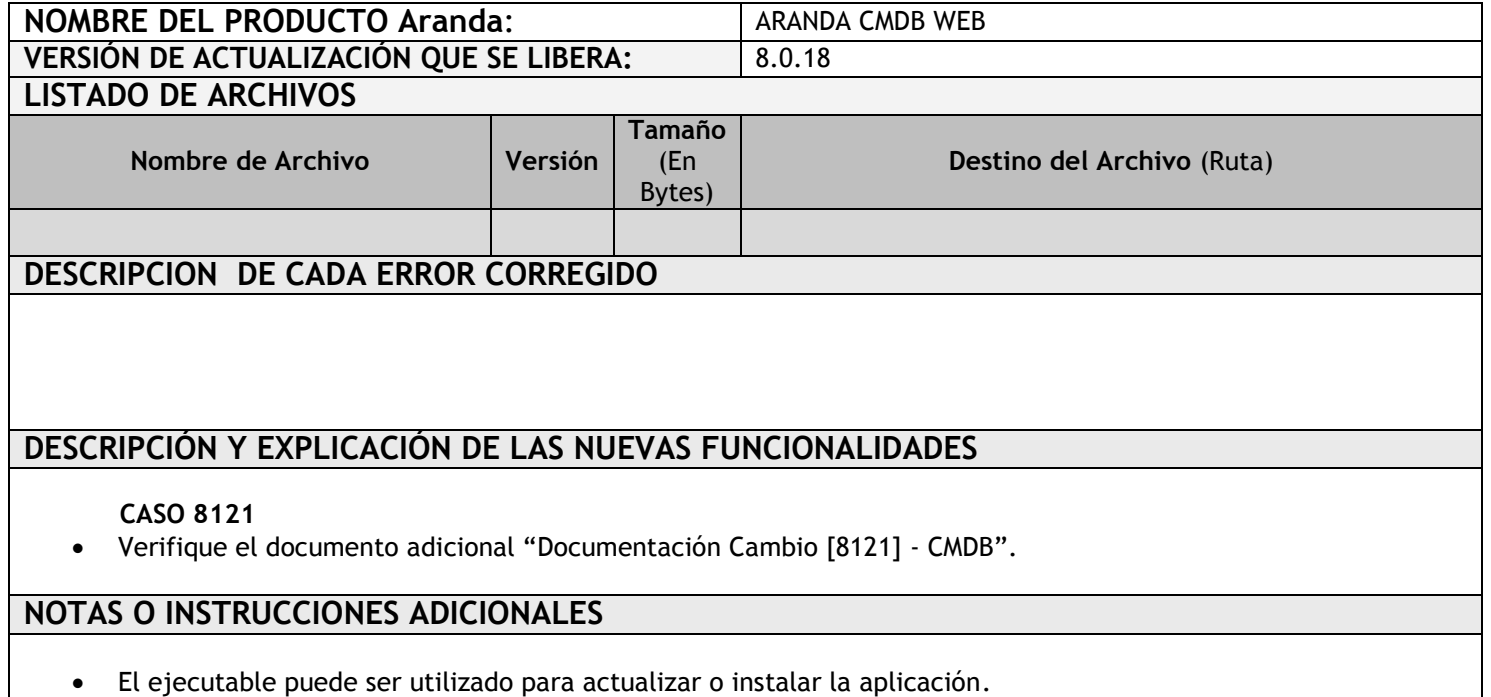

- Ejecute el archivo "Aranda.CMDB.Web.Installer.exe" y siga las instrucciones en el instalador.
- Se debe actualizar la Base de Datos a 8.0.32

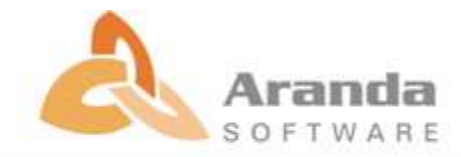